- 13 ISBN 9787121068614
- 10 ISBN 7121068613

出版时间:2008-6

页数:117

版权说明:本站所提供下载的PDF图书仅提供预览和简介以及在线试读,请支持正版图书。

## www.tushu000.com

 $\alpha$  and  $\beta$ Windows XP+Office 2003

 $\frac{u}{\sqrt{u}}$ 

 $T_{\rm eff}$ ,  $T_{\rm eff}$  ,  $T_{\rm eff}$  ,  $T$ 

 $MS$  office

- (  $2$  )(Windows XP+Office 2003) Windows XP+Office  $2003$  ( $2$ )(Windows XP+Office 2003)
	- $(2)$  (Windows XP+Office 2003)

*Page 3*

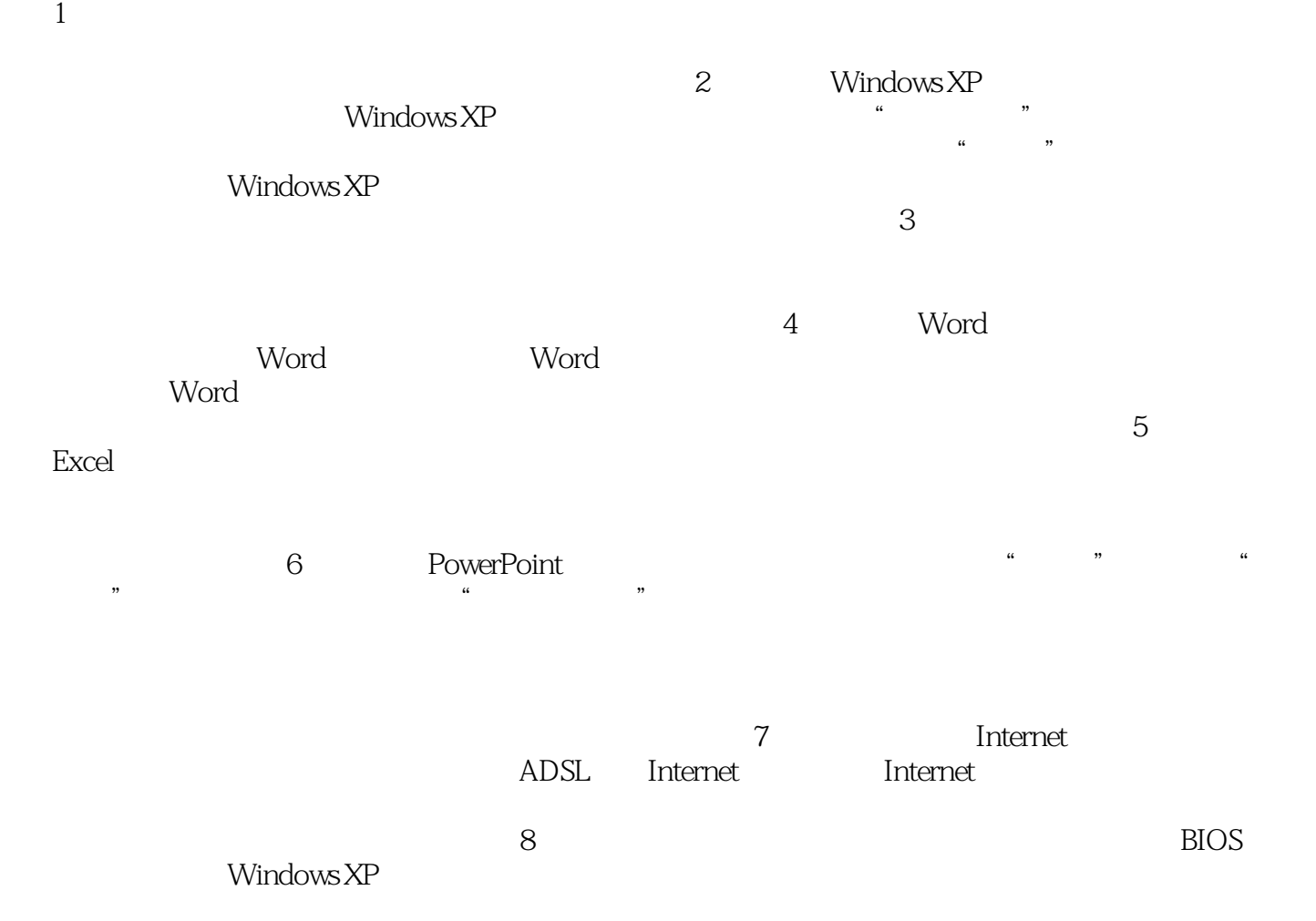

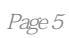

 $(2)$  (Windows XP+Office 2003)<br>MS Office  $(2)$  $MS$  Office  $\sim$  2

 $)$ (Windows XP+Office  $2003$ )

本站所提供下载的PDF图书仅提供预览和简介,请支持正版图书。

:www.tushu000.com